## Package 'hildareadR'

December 4, 2020

Type Package Title Extract Variables from HILDA Version 0.2.0 **Imports** haven( $>= 2.1.1$ ), dplyr( $>= 0.8.3$ ) Description Makes it easy to extract and combine variables from the HILDA (Household, Income and Labour Dynamics in Australia) survey maintained by the Melbourne Institute <https://melbourneinstitute.unimelb.edu.au/hilda>. License GPL-2 Encoding UTF-8 LazyData true RoxygenNote 7.1.1 NeedsCompilation no Author Sebastian Kalucza [aut, cre], Sara Kalucza [aut] Maintainer Sebastian Kalucza <sebastian.kalucza@gmail.com> Repository CRAN Date/Publication 2020-12-04 10:40:02 UTC

### R topics documented:

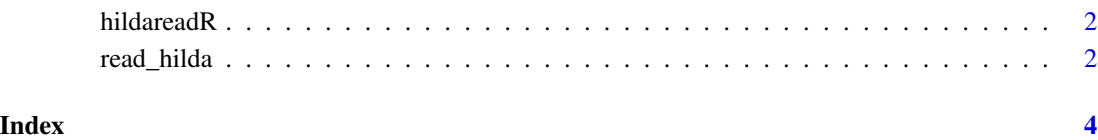

<span id="page-1-0"></span>

#### Description

This package provides an easy way to extract and combine variables from multiple HILDA waves (a wave refers to each separate survey in a series of related surveys), using the read\_hilda function.

#### Details

HILDA is collected and maintained by the Melbourne Instutite and distributed via dataverse. To apply for access to the HILDA data, visit the Australian Data Archive (https://dataverse.ada.edu.au/). More information about the HILDA survey dataset can be found at (https://melbourneinstitute.unimelb.edu.au/hilda)

#### Author(s)

Sara Kalucza & Sebastian Kalucza

read\_hilda *Read and Combine HILDA waves*

#### Description

Extracts and combines variables from selected HILDA waves

#### Usage

```
read_hilda(domain, waves = NULL, dir = NULL, filenames = NULL, release = 18)
```
#### **Arguments**

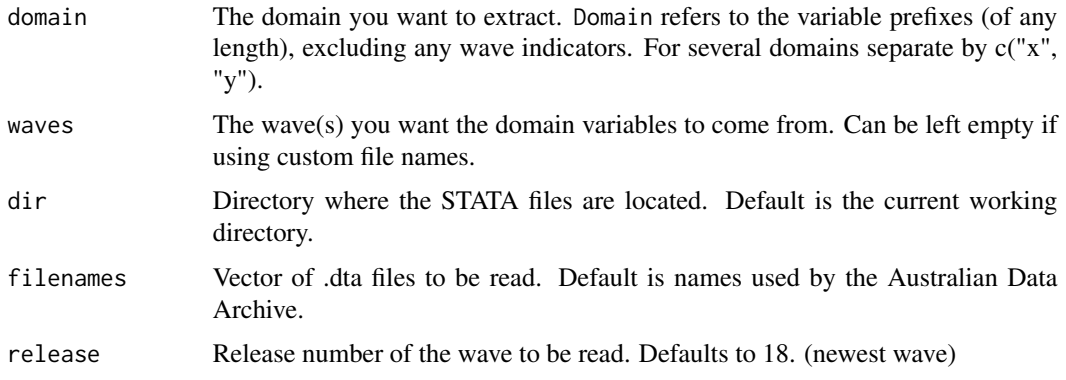

#### read\_hilda 3

#### Details

The read\_hilda function reads, extracts and combines variables from individual waves (a wave refers to each separate survey in a series of related surveys) of the panel dataset 'The Household, Income and Labour Dynamics in Australia' (HILDA), into an R data.frame. If you are using many waves read\_hilda can take a while to run, go grab a cup of coffee! Don't forget to save the resulting data. frame so you don't have to do it again.

The identifier xwaveid is included by default. An indicator wave is created, keeping track of from which wave a variable originates (denoted by wave prefixes a:q for waves 1:17). The function reads from the HILDA .dta (STATA) files.

#### Value

A data.frame with the chosen domain variables, xwaveid and wave indicator.

#### Author(s)

Sara Kalucza & Sebastian Kalucza

#### Examples

```
path <- system.file("extdata", package = "hildareadR")
# Reads variable hibiff and hgage from waves 1 to 3 in directory fdir and from release 17
read_hilda(c("hibiff", "hgage"), waves = 1:3, dir = path, release = 17)
# Reads variable aiopeye from custom files in directory fdir and from release 17
read_hilda("aiopeye", dir = path, filenames = c("custom1.dta", "custom2.dta"), release = 17)
```
# <span id="page-3-0"></span>Index

hildareadR, [2](#page-1-0) hildareadR-package *(*hildareadR*)*, [2](#page-1-0)

read\_hilda, [2](#page-1-0)